<<Seismic Unix

 $<<$ Seismic Unix  $-$ SU3.3

, tushu007.com

- 13 ISBN 9787502163006
- 10 ISBN 750216300X

出版时间:2007-10

页数:165

PDF

更多资源请访问:http://www.tushu007.com

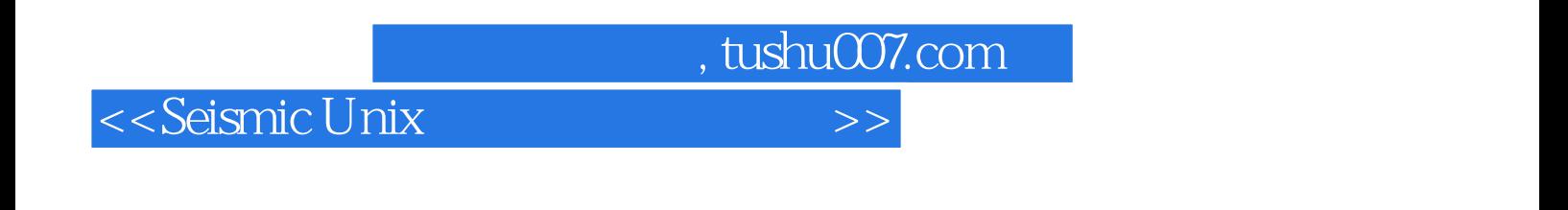

Seismic Unix
S

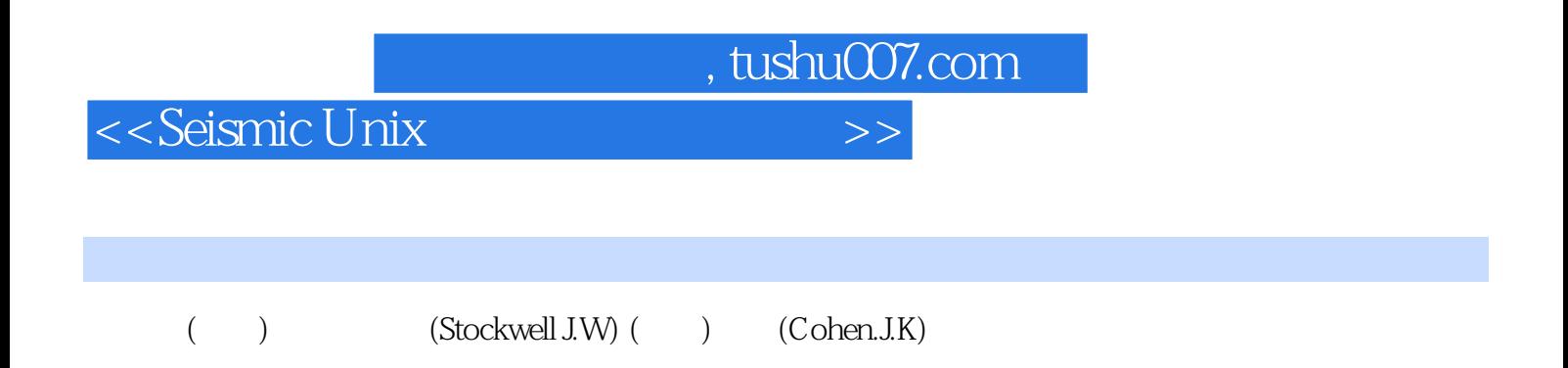

 $\cdot$  tushu007.com  $\cdot$ 

## $<<$ Seismic Unix

1 SU 1.1 SU 1.2 SU 1.3<br>Shell 2.2 SUNAME- SU SU 2 2.1 SUHELP- Shell 2.2 SUNAME- SU 2.3 The Selfdoc- 2.4 SUDOC- SU 2.5 SUFIND-对给定的字符串查找SU项目 2.6 GENDOCS-一个包含全部自述文档Selfdocs的LaTeX格式的 EU 26 GENDOCS<br>
2.7 Suhelp-html suhelp 2.8 Demos-<br>
3.1 3.1.1 SEGY Su 3.1.2 SEGYREAD- SEG-Y Unix 3.1 SEGY Su 3.1.2 SEGYREAD-SEG-Y  $\text{SU}$  3.1.3 SEG-Y 3.1.4 SEGYWR[TE-SEGY 3.1.5 SEGYHDRS- segywrite SEGY ascii 31.6 BHEDTOPAR SETBHED-<br>31.7 SEGDREAD- SEG 31.8 DTITOSU- SEG 32 3.1.7 SEGDREAD- SEG 3.1.8 DTITOSU- SEG 3.2 3.2.1 A2B B2A-ASCII Binary Binary ASCII  3.2.2 FTNSTRIP-Fortran C 3.2.3  $C$  Fortran  $324$  H2B  $8$  16  $325$  RECAST-  $326$  $\text{TRANSP-}$  3.2.7 FARITH-  $3.3$  3.3.1 SUADDHEAD-给二进制数据加SU道头 3.3.2 SUSTRIP-将SU道头与SU数据分离 3.3.3 SUPASTE-SU 34 Byte Swapping 341 SWAPBYTES- SU  $342$  SUSWAPBYTES-SU  $35$   $351$ SUADDHEAD-加SU(SEGY风格)道头 3.5.2 SUSTRIP和SUPASTE-分离和粘贴SU道头 3.5.3 SUKEYWORD-查看SU关键字 3.5.4 SURANGE-获得道头字值的范围 3.5.5 SUGETHW-在SU数据 as the conduction of the subset of the subset of the subset of the subset of the subset of the subset of the s  $358$ SUCHW-SU SUXEDIT- SU<br>X-Windows 41.1 41.4 PostScript 4 M-Windows 41.3<br>X-Windows 41.4 PostScript 4.1.5 9 PostScript X-Windows 4.1.1 4.1.2 X-Window SU 4.1.3 X-Windows 4.1.4 PostScript 4.1.5 PostScript 4.1.6 SU PostScript 4.2 PostScript 4.2.1 PSBBOX- 4.2.2 PSMERGE MERGE2 MERGE4- PostScript 4.3 trace picking 4.4 SU 4.4.1 SUWIND-<br>4.4.2 SUSORT- SEGY 4.4.3 SURAMP SUTAPER- Tapering 4.4.4 SUKILL SUZERO, SUNULL SUMUTE-  $445$  SUVVCAT CAT-  $446$  SUVLENGTH- $5\quad$  SU  $6\quad 7\quad 8\quad$  SU 9 10 SU A SU B C DEMOS-

 $,$  tushu007.com

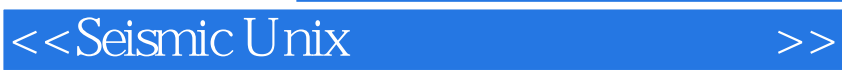

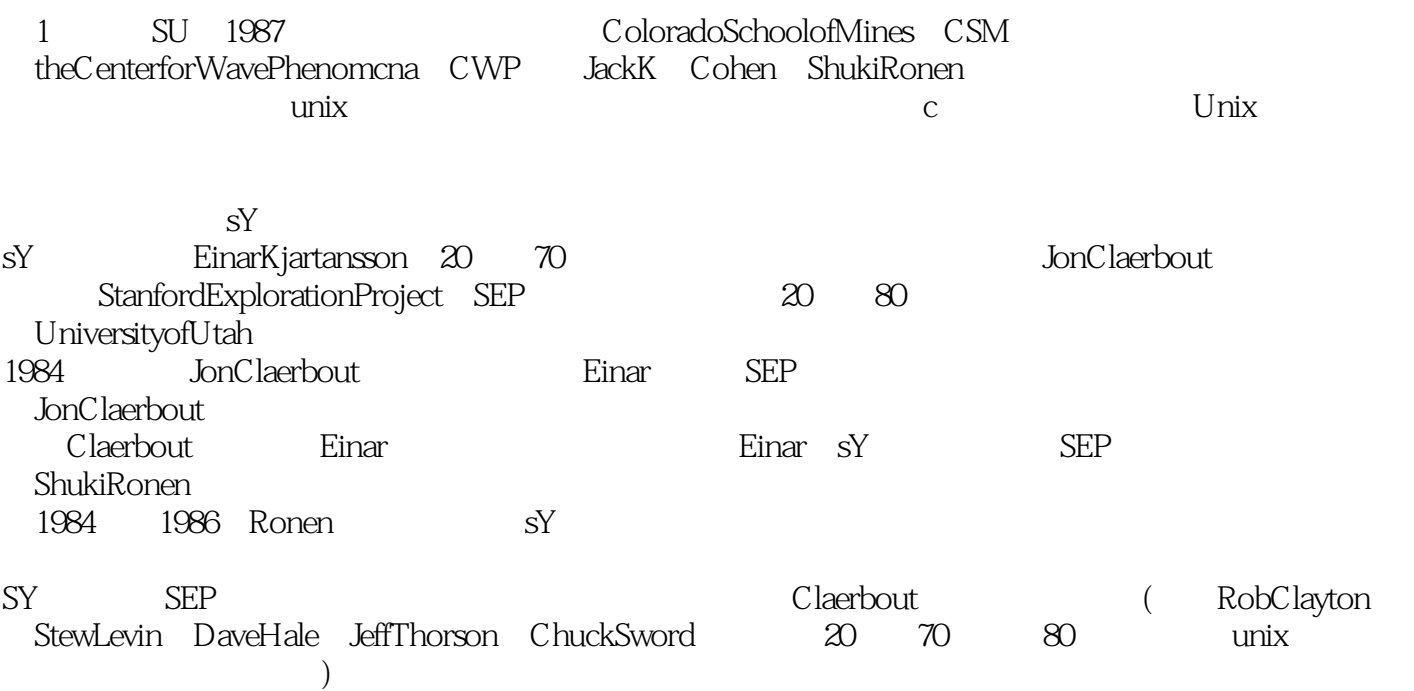

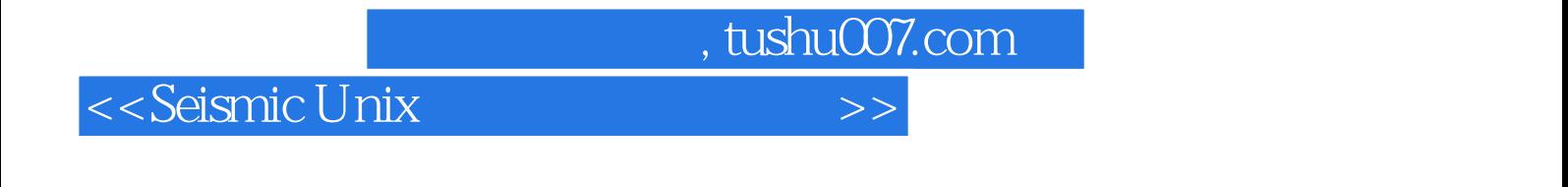

Seismic Unix :SU3.3

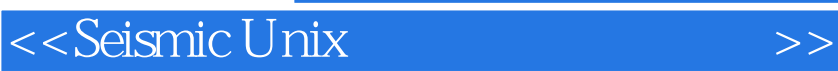

本站所提供下载的PDF图书仅提供预览和简介,请支持正版图书。

更多资源请访问:http://www.tushu007.com

 $,$  tushu007.com